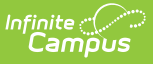

## **ASSA Student Sent (New Jersey) [.2211-.2307]**

Last Modified on 03/10/2023 12:25 pm CST

You are viewing a previous version of this article. See ASSA [Student](https://kb.infinitecampus.com/help/assa-assa-student-sent-new-jersey) Sent for the most current information.

[Report](http://kb.infinitecampus.com/#report-logic) Logic | [Report](http://kb.infinitecampus.com/#report-editor) Editor | [Generate](http://kb.infinitecampus.com/#generate-the-report) the Report | Report [Layout](http://kb.infinitecampus.com/#report-layout)

**Classic View:** NJ State Reporting > ASSA > Student Sent

#### **Search Terms:** ASSA

The ASSA Student Sent extract reports enrollment information for full time and shared time students.

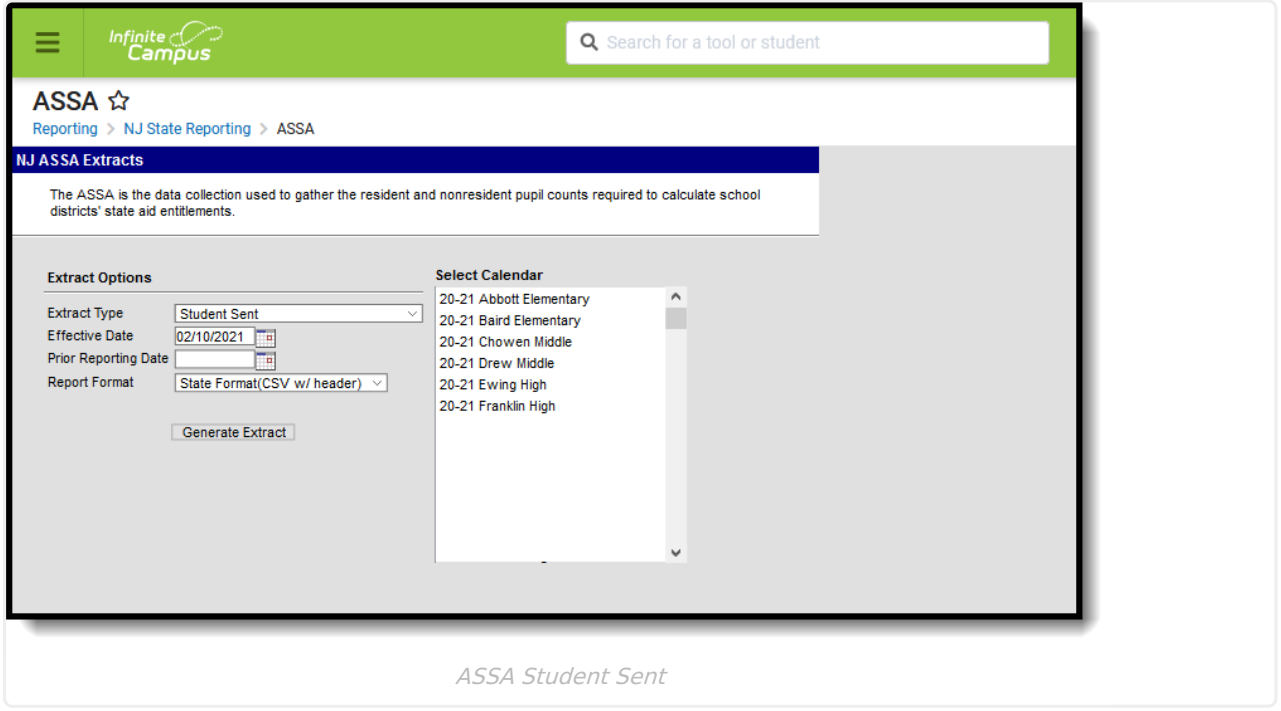

### **Report Logic**

Students meeting these conditions report:

- The student has an active enrollment on or between the prior and effective reporting dates on the editor.
- The student is marked Sent Student on ASSA Reporting Fields.
- The student has a selected county from the Sent/Received Count or MISC dropdown list.

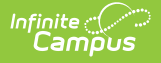

## **Report Editor**

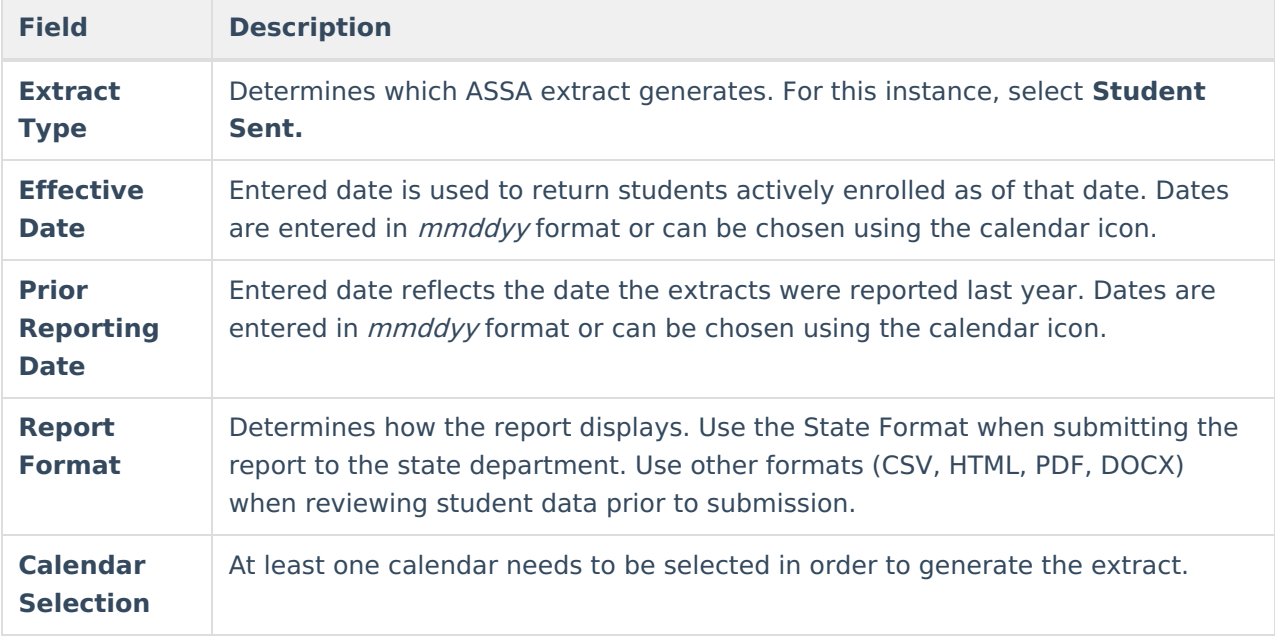

## **Generate the Report**

- 1. Select **Student Sent** from the **Extract Type** dropdown list.
- 2. Enter an **Effective Date** (defaults to the current day) in mmddyyyy format or by clicking the calendar icon and selecting a date.
- 3. Enter a **Prior Reporting Date** in mmddyyyy format or by clicking the calendar icon and selecting a date.
- 4. Select the **Report Format** in which you wish to generate the report.
- 5. Select at least one **Calendar** from the list of options.

|              | SentCountyMISC SentStudentCategory | StateID            | LastName | FirstName    | ASSAEnrollmentCategory FullSharedTime | <b>MealStatus</b> |
|--------------|------------------------------------|--------------------|----------|--------------|---------------------------------------|-------------------|
| Hudson       | VSD                                | 1234567890 STUDENT |          | <b>GREG</b>  | Grade 5                               |                   |
| <b>Ocean</b> | <b>RSD</b>                         | 2345678901 STUDENT |          | <b>KATHY</b> | Grade 2                               |                   |
| <b>Salem</b> | SOP                                | 3456789012 STUDENT |          | <b>CHRIS</b> | Grade 3                               |                   |
| Union        | <b>OTH</b>                         | 4567890123 STUDENT |          | <b>SHAWN</b> | Grade 3                               |                   |
|              |                                    |                    |          |              |                                       |                   |

Student Sent Extract - State Format (CSV w/header)

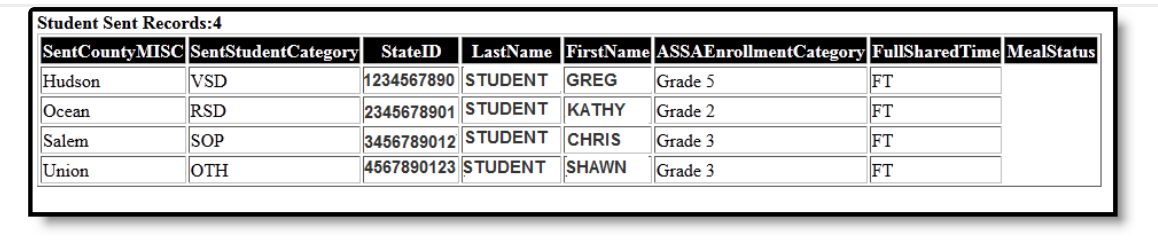

Student Sent Extract - HTML

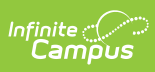

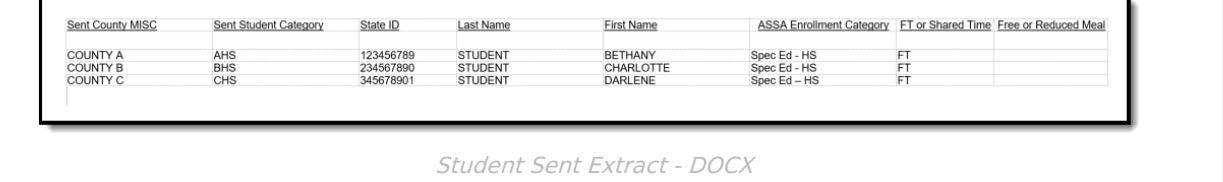

# **Report Layout**

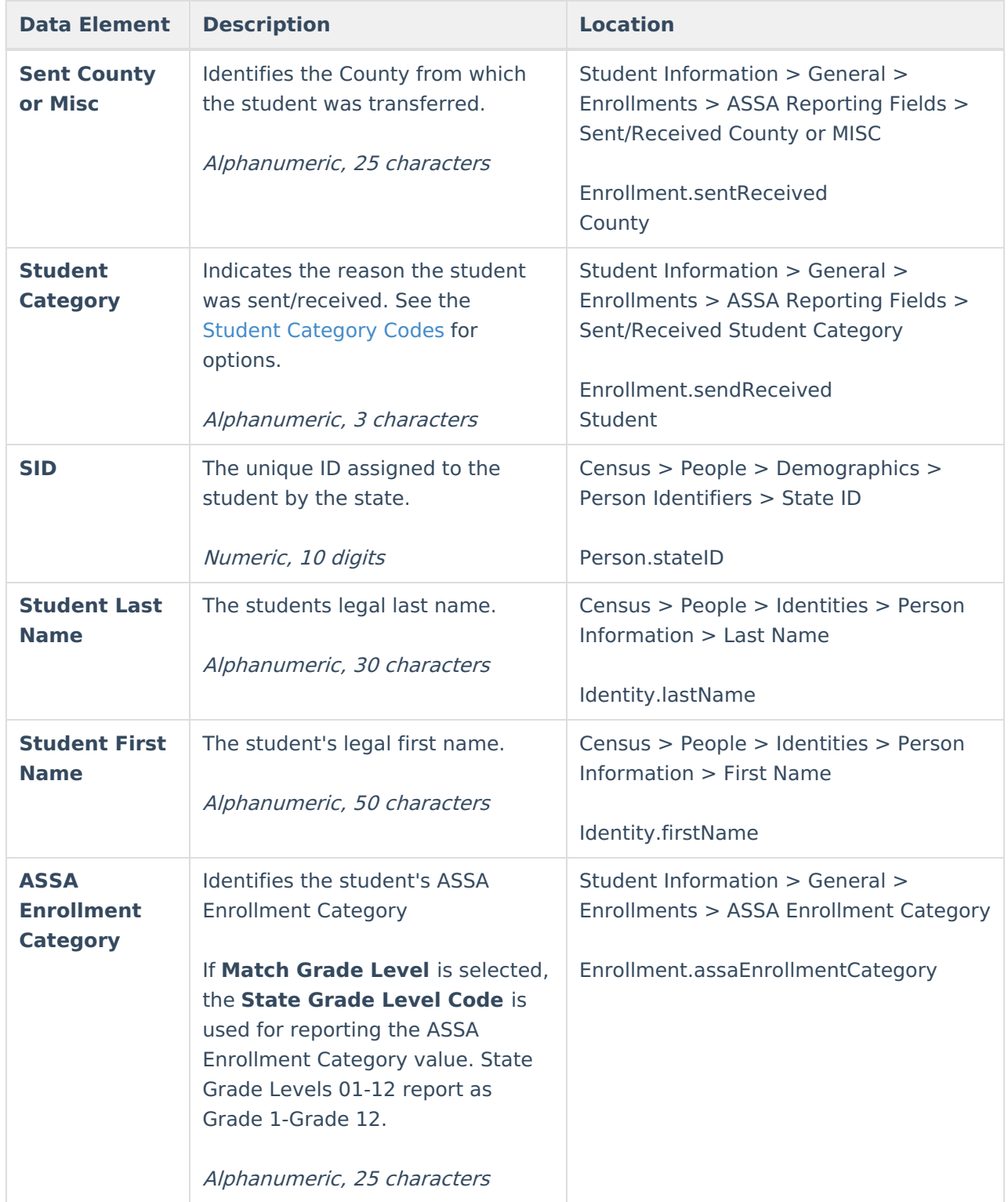

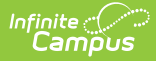

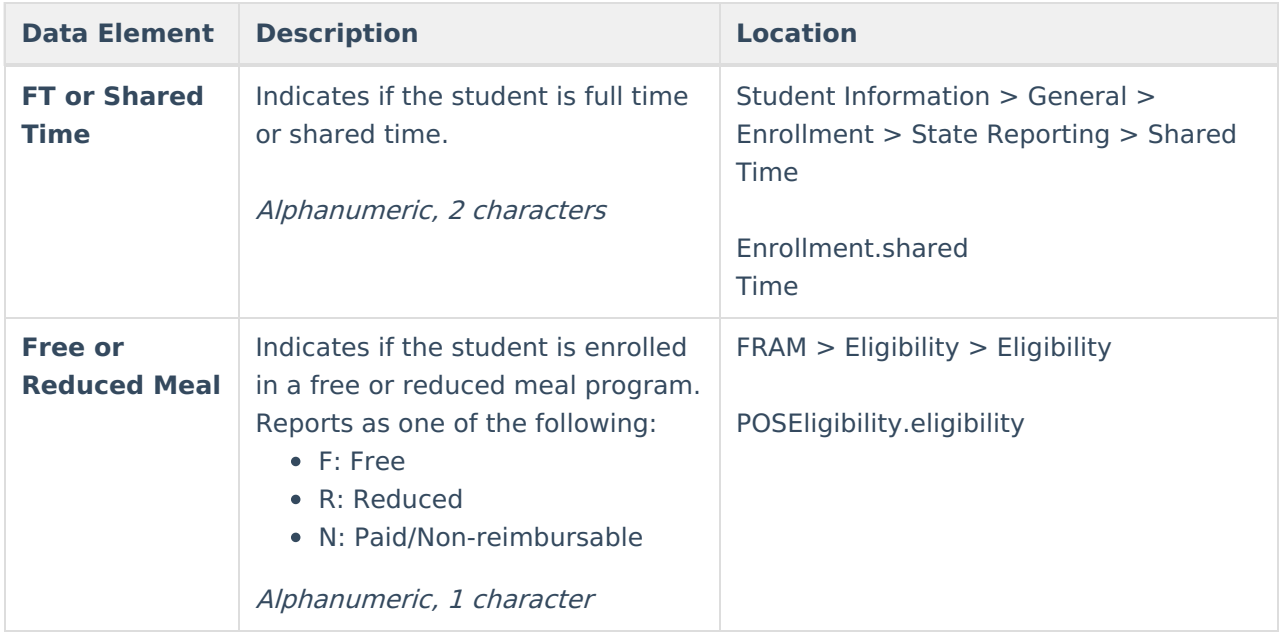

### **Student Category Codes**

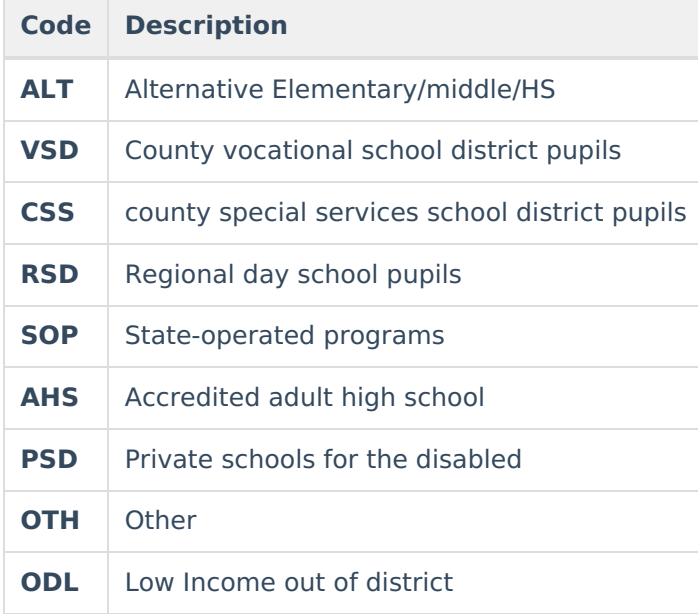